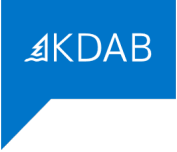

# **PROGRAMMATION QT QML AVANCÉE**

**Programme de la formation**

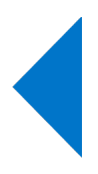

### *Formateurs*

La société KDAB possède une expérience de plus de 20 années dans le développement d'applications utilisant la bibliothèque Qt, ainsi que dans les formations à ce type de développement.

La filiale française KDAB (France) propose des services de développement, de conseil, d'assistance et de formation, autour de Qt.

La déclaration d'activité de formation de KDAB (France) a été enregistrée sous le numéro 93 84 03221 84 auprès du préfet de région de Provence-Alpes-Côte d'Azur.

Paul Lemire, ingénieur en informatique de l'Epitech de Paris, fait partie de l'équipe de développement de Qt 3D et participe à des projets OpenGL (dont écriture de shaders). Il est formateur QML, Qt3D et OpenGL. Il est basé sur Brest.

Franck Arrecot, titulaire d'un Master Informatique et Développement Logiciel de l'Université de Toulouse utilise le framework Qt depuis 2011. Il a rejoint KDAB en 2014 en tant que développeur et formateur spécialisé sur les technologies QtWidgets et QtQuick. Il intervient régulièrement dans des conférences pour y parler techniques de développement ou faire découvrir le travail de la communauté KDE. Il est basé sur Bayonne.

Mike Krus, titulaire d'un doctorat en réalité virtuelle de l'Université Paris Sud, est un développeur C++ depuis de nombreuses années, et utilise Qt sur plusieurs plateformes, y compris mobiles, depuis plus de 15 ans. Il a rejoint KDAB en 2015 où il est également formateur Qt et OpenGL. Il participe au développement de Qt3D et est responsable du port de Qt pour tvOS. Il est basé en Ecosse.

### *Durée*

En cas de formation sur site, la formation "Programmation Qt QML Avancée" dure de 3 jours (21 heures) à 5 jours (35 heures), au choix du client.

En cas de formation inter-entreprises, la formation dure 3 jours (21 heures).

# *Objectif*

Cette formation permet d'acquérir une compréhension approfondie du fonctionnement du moteur QML et de la technologie Qt Quick, et de la manière d'architecturer des applications avec ces technologies. À travers l'étude de cas pratiques et la découverte de différentes techniques d'analyse, les participants seront capables d'appliquer leur nouveau savoir-faire pour mieux développer et optimiser les applications graphiques Qt Quick.

## *Audience*

Cette formation est destinée aux programmeurs d'applications ayant déjà travaillé avec Qt et Qt Quick souhaitant approfondir leur maîtrise des APIs et découvrir les vecteurs d'optimisation des application Qt Quick.

**AKDAB** 

# *CPF*

Cette formation n'est pas éligible au CPF.

### *Prérequis*

Une expérience préalable de la programmation objet en C++ et de Qt Quick est indispensable. Cette formation constitue un complément idéal aux formations «Programmation Qt QML» et «Programmation Qt QML pour Embarqué».

## *Compétences professionnelles visées*

- Compiler et exécuter des applications Qt avec qmake et QtCreator
- Utiliser les signaux et les slots pour faire communiquer des objets entre eux
- Exporter des types et des données entre QML et C++
- Créer de nouveaux éléments QML
- Contrôler la création de composants QML et leur durée d'incubation
- Créer des singletons QML en C++
- Ajouter une extension à un élément QML préexistant
- Comprendre les interactions entre le scenegraph QML et OpenGL
- Optimiser le rendu d'une application Qt Quick
- Réduire la consommation mémoire sur GPU d'une application QtQuick

### *Thèmes abordés*

- 1. Quelques rappels des bases de QML
	- La structure d'un fichier QML
	- Les composants
	- L'élément Loader
	- Présenter des données
	- Rappel de Qt Core
	- Additions récentes à QML

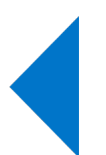

- 2. Architecture d'une application QML
	- Sujets principaux :
		- L'architecture générale des applications QML
		- Conseils en architecture pour les applications QML

**AKDAB** 

- Conception de composants avec QtQuick
- **•** Applications multi-pages avec QtQuick
- Sujets optionnels :
	- Modules QML
	- **·** Plugins QML
- 3. Intégration QML et C++ avancée
	- Sujets principaux :
		- Types custom de propriétés (cas avancés)
		- Singletons C++ pour QML
		- Les différentes variantes de qmlRegisterType
		- Les macros pour enregistrer des types d'éléments
	- Sujets optionnels :
		- QJSValue
		- Création avancée de composants
- 4. Techniques d'IHM QML
	- Sujet principal :
		- Les gestionnaires de saisie en QtQuick
	- Sujets optionnels :
		- Animations
		- Animations avancées
		- Layouts
		- **QtQuick Controls 2**
		- **■** Glisser/déposer
		- Interfaces utilisateurs redimensionnables
- 5. Rendu à l'écran
- Sujet principal :

- QQuickPaintedItem
- Sujets optionnels :
	- **•** Le pipeline (simple) OpenGL
	- API pour accéder au graphe de scène
	- Approfondissement du graphe de scène QML

≰KDAB

- Compression des textures
- **·** Intégration QML et OpenGL
- 6. Outils et performance
	- Sujet principal :
		- GammaRay
	- Sujets optionnels :
		- **·** Le débogueur QML
		- La génération de logs pour le débogage
		- Le profilage d'applications QML
		- Tests automatisés
- 7. Modèle/Vue en QML
	- Sujets principaux :
		- Concepts
		- Modèles
		- Modèles C++ depuis QML
	- Sujets optionnels :
		- Approfondissement du modèle/vue de Qt
- 8. Sujets supplémentaires
	- Scripter une application Qt
	- Les machines à état en QML

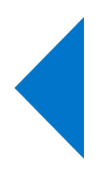

## *Moyens pédagogiques*

Le support de formation comporte plus de 1600 pages en anglais, et est régulièrement mis à jour pour suivre les évolutions de Qt. Un grand nombre de ces chapitres est assorti d'un exercice de travaux pratiques de programmation qui permettront aux participants de rendre les notions abordées plus concrètes. Ces exercices seront effectués sur ordinateur.

#### Formations en présentiel

Le support de formation est projeté sur écran au moyen d'un vidéo-projecteur. Une copie imprimée du support de formation est remise à chaque participant.

Une clé USB est remise à chaque participant, avec les points de départ pour les travaux pratiques, leurs corrigés, et le code des exemples présentés pendant la formation. Chaque participant peut utiliser son propre ordinateur, ou prévoir au minimum un ordinateur pour deux participants, lors de formations sur site client.

#### Formations à distance

Le support de formation est envoyé en PDF nominatif, par mail, à chaque participant. Ce même support est diffusé via un partage d'écran durant la formation.

Les points de départ pour les travaux pratiques, leurs corrigés, et le code des exemples présentés pendant la formation, sont eux aussi envoyés par mail, à chaque participant, avant le début de la formation.

L'outil gratuit Zoom est utilisé pour la visio-conférence pendant toute la formation. Les participants reçoivent dans leur convocation par mail le lien zoom qui permet de rejoindre la visio-conférence. En cas de soucis technique avec Zoom, le mail de convocation indique aussi comme utiliser un tchat (indépendant de Zoom) pour communiquer avec le formateur. Si cette solution ne fonctionnait pas non plus, les participants peuvent appeler le standard KDAB (04 90 84 08 53) afin d'être mis en relation avec un ingénieur en informatique expérimenté avec l'utilisation de Zoom pour obtenir de l'aide.

Lors des travaux pratiques, le formateur crée des salles virtuelles séparées avec 2 à 3 participants par salle, pour un travail en groupe sur les exercices. Le formateur fait régulièrement le tour des salles virtuelles pour aider les groupes. Le temps nécessaire à la réalisation de ces travaux est donc inclus dans la durée de la formation (pas de travail à effectuer le soir).

### *Résultats*

 A l'issue de la formation, les participants seront capables d'appliquer leur nouvelle compréhension des principes de Qt et leur nouveau savoir-faire pour le développement d'applications basées sur Qt. Ils sauront également analyser une application Qt Quick dans le but de l'améliorer.

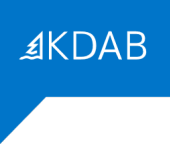

# *Évaluation*

Une évaluation écrite faite dans la dernière demi-journée permettra d'établir le niveau en développement Qt des participants à la formation.

Après l'examen individuel, les questions et les bonnes réponses sont présentées en séance pour débattre avec les participants. Le résultat individuel de chaque participant lui est indiqué à l'issue de la formation.

#### Formations à distance

Le questionnaire est envoyé par mail aux participants au moment de l'évaluation (environ une heure avant la fin de la formation). Les participants renvoient par mail le questionnaire rempli.

# *Suivi après la formation*

Il est possible de compléter la formation par une formation sur Qt 3D, sur OpenGL, sur le multitâche, sur le débogage et le profilage, ou sur Model/View (3 jours chacune). Il est aussi possible de commander une assistance au développement (conseils, débogage, ...) auprès de KDAB (France).

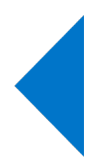